### **Die Ableitung vereinfachter Arbeitszeitbedarfsfunktionen aus LISL**

Barbara Spieß, Dipl.-Ing.agr. und Hermann Auernhammer, apl. Prof., Dr. Institut für Landtechnik, Vöttinger Str. 36, 85350 Freising-Weihenstephan

### **Zusammenfassung**

Betriebliche Arbeitszeitaufwandsdaten bedürfen eines ständigen Vergleichs mit optimierten Zielgrößen. Dafür werden betriebsspezifisch anzupassende Funktionen vorgeschlagen. Deren Ableitung sollte aus detaillierten, wissenschaftlich fundierten Datenbanken erfolgen.

Für die vorgeschlagene Methode wird als Datenbasis das "Landwirtschaftliche Informations-System Landtechnik (LISL)" herangezogen. Die theoretischen Überlegungen werden dargelegt, die Beschreibung der einzelnen Schritte einschließlich der benötigten Programme erfolgt an Beispielen.

Mit der vorgeschlagenen Methode wurden Arbeitszeitbedarfsfunktionen aus den Modellen der Rinderhaltung auf der Vorgangsebene abgeleitet. Die erstellten Funktionen besitzen im Mittel 5 Einflußgrößen und erklären damit 80 % der gesamten Modellvariabilität. Die Korrelationen der erstellten Funktionen zu den kalkulierten Zeitbedarfswerten in LISL erreichen ein mittleres r2 von etwa 90 %. Alle Funktionen wurden nach einheitlichem Schema dokumentiert und liegen als Eingabedaten im LOTUS 1-2-3-Format auf Datenträger vor.

### **1 Problem und Zielsetzung**

Kostendruck und Arbeitsüberlastung zwingen die Landwirte zu ständigen Verbessenmgen im Management der Betriebe. Mögliche Arbeitszeiteinsparungen im Verhältnis zum aktuellen Arbeitszeitaufwand werden zu wichtigen Fragen. Als erste Maßnahme kann die Gegenüberstellung von Ist und Soll eine wichtige Antwort liefem, wenn Daten zur Ist-Situation vorliegen und wenn vergleichbare oder betriebsspezifische Soll-Werte bekannt sind. Deshalb erfreuen sich betriebliche Aufzeichnungen und PC-Software in Verbindung mit freiwilliger Mitarbeit in Arbeitskreisen zum Vergleich der eigenen Daten zunehmender Beliebtheit.

Doch dies reicht alleine nicht aus: Der Vergleich mit dem Nachbarn ist nur ein Vergleich mit dem Konkurrenten (wenn beide schlecht sind ist keinem gedient). Der wahre Vergleich muß auf das betriebsspezifische Optimum ausgerichtet werden, welches durch optimierte Arbeitsabläufe unter Berücksichtigung der betrieblich gegebenen Bedingungen zu beschreiben ist. Dies erfordert Standards, welche betriebsspezifisch anzupassen sind. Daran können dann auch mögliche Verbesserungen gemessen werden. Einfach einsetzbare, betriebsspezifisch anzupassende und mit geringem Aufwand zu nutzende Planungsdaten sind deshalb unumgänglich.

Diesen Anforderungen genügen die heute verfügbaren Planungshilfen nicht. Tabellenwerke sind meist zu wenig detailliert und zudem über Software nur bedingt im Betrieb anwendbar. Vetfügbare EDV-Programme für einzelbetriebliche Verfahrensplanungen sind noch zu aufwendig in der Bedienung, vielfach sind auch deren Datenbasen nicht betriebsspezifisch genug. Wissenschaftlich orientierte Zeitennittlungs- und Kalkulationssysteme sind dagegen zu umfangreich, sie besitzen zu viele und zugleich viele wenig wichtige Einflußgrößen.

Deshalb gilt es, vereinfachte, aber betriebsspezifisch anzupassende Planungsdaten bereitzustellen. Deren Nutzung muß auf die heute üblichen Hilfsmittel der EDV zugeschnitten werden und es sind eindeutige, umfassende und nachvollziehbare Dokumentationen anzufertigen.

### **2 Methodischer Ansatz**

Da zu wenig differenzierte Daten auch durch eine andere Darstellung nicht exakter werden, ist zur Problemlösung auf ein detailliertes wissenschaftliches System zurückzugreifen. Vorzüglich eignet sich dafür das "Landwirtschaftliche Informations-System Landtechnik (LISL)" [1], welches Planzeitelemente in vier Aggregationsebenen verknüpft. Über die Ebene der Arbeitsteilvorgänge entstehen Arbeitsvorgänge und schließlich

Gesamtarbeitsmodelle. Die zunehmende Aggregation führt zu emer Verringenmg der Modelle auf der jeweiligen Ebene mit einem Verzicht auf Genauigkeit bei gleichzeitig zunehmender Zahl an Einflußgrößen. Nahezu alle Modelle enthalten jeweils mehrere, thematisch verwandte Verfahrensaltemativen, welche mit entsprechenden Variablen ausgewählt werden können.

Jedes Modell beschreibt über seine Einflußgrößen eine maximale Variabilität des möglichen Arbeitszeitbedarfes. Diese kann theoretisch in einer abgeleiteten Funktion beschrieben werden, wenn alle möglichen Kalkulationsergebnisse berechnet und korrelativ analysiert werden. Dazu sind jedoch mehrere aufeinanderfolgende Schritte erforderlich:

- Zur einfacheren Handhabung sind zuerst in einem Modell enthaltene Verfahrensvarianten zu trennen
- Danach ist für jedes Modell der erforderliche Zeitbedarf bei Variation aller Einflußgrößen in bezug zur jeweiligen Haupteinf1ußgröße Tier (in der Außenwirtschaft wäre es das Hektar) zu kalkulieren
- Im Folgeschritt kann aus den Kalkulationsergebnissen der korrelative Zusammenhang zwischen Einflußgrößen und Zielgröße abgeleitet werden
- Aus den aufsummierten multiplen Korrelationen ist danach über die Wichtigkeit der jeweiligen Einflußgröße und den entsprechenden Beitrag zur Zielgröße zu entscheiden. Damit entsteht die Möglichkeit, die Zahl der erforderlichen Einflußgrößen bei einem vertretbaren Verzicht an Aussagesicherheit (80, 90 oder 95 % Erklärungsbeitrag) einzuschränken.
- Wird anschließend mit den wichtigen Einflußgrößen eine neue Korrelations- und Regressionsanalyse durchgeführt, dann entstehen allgemein anwendbare Funktionen mit einer Mindestzahl an Einflußgrößen und größtmöglicher Aussagesicherheit
- Diese Funktionen sind schließlich zu dokumentieren und in geeignetem Format auf Datenträger abzulegen, damit für eine möglichst große Zahl an EDV-Programmen deren problemlose Übernahme gewährleistet ist.

Diese theoretische Vorgehensweise wurde in zwei Diplomarbeiten [2, 3, 5] an je einem Gesamtarbeitsmodell getestet. Sie erwies sich als durchführbar und reduzierte die jeweilige Zahl an Einflußgrößen von nahezu 100/Modell auf noch 15 bei einem Erklärungsbeitrag von 80 % aller enthaltenen Variationen.

#### **3 Analyse und Dokumentation**

In Absprache mit dem KTBL wurde nach umfangreichen Tests an Modellen der "Teilvorgangsebene" die "Vorgangsebene" [ 4] für die Untersuchung ausgewählt. Deren Modelle beschreiben den Arbeitszeitbedarf (und die Arbeitsbelastung) für in sich geschlossene Arbeitsgänge mit maximal je 99 Einflußgrößen. Zur Analyse wurden spezifische Programme erstellt, welche im Dialog-, bzw. BATCH-Einsatz einen weitgehend automatisierten Ablauf gewährleisten. Nachfolgend sollen die Einzelschritte der Analyse und Dokumentation dargestellt werden:

#### Schritt 1: Gültigkeitsbereiche der Einflußgrößen definieren (Programm PRM)

Die Variabilität einer Einflußgröße wird durch die zulässigen unteren und oberen Eckwerte beschrieben. Deshalb muß im ersten Schritt deren Definition durchgeführt werden. Auf den in den Meßdaten zugrundeliegenden Meßbereich ist zu achten.

Für diese Aufgabe wird das Programm PRM [6] im Dialog eingesetzt. Es greift auf die in LISL gespeicherten Dokumente der Vorgangsebene zurück. Für jedes Modell erstellt es nach der Eingabe der jeweiligen minimalen und maximalen Werte, sowie des Mittelwertes je Variable eine Ausgabedatei \*\*\*.PRM (\*\*\* steht für die jeweilige Modellnummer) als Eingabe für die nachfolgende Arbeitszeitkalkulation. Diese Datei enthält je Einf1ußgröße zwei vollständige Kalkulationsdatensätze (Datensätze ), bestehend aus den erforderlichen Steuerzeilen für das Programm (Parameterzeile PARM und Überschriftszeile), den Definitionen für alle Einflußgrößen eines Modelles und der ENDE-Zeile als abschließende Steuerzeile (Tab. 1).

#### Schritt 2: Modellvarianten eines Modells trennen (Programm PRMTRENN)

Um doppelten Eingabeaufwand zu vermeiden, wird die Trennung im Modell enthaltener Verfahrensalternativen erst im zweiten Schritt durchgeführt. Auch dieser Schritt erfolgt im Dialog [7]. Zum Beispiel wird das Modell VG 217 "Im Fischgräten bzw. Rotationsmelkstand melken" in die Modellvarianten VG 217A "Im Fischgrätenstand melken" (Datei 217A.PRM) und VG 217B "Im Rotationsmelkstand melken" (Datei 217B .PRM) unterteilt. Dabei können nahezu alle Eckwerte aus Schritt 1 übernommen werden.

| $\overline{a}$<br>PARM                                                                |  |
|---------------------------------------------------------------------------------------|--|
| EF-Nr. 2. Bestandsgröße<br>10.000 Kühe                                                |  |
| 10.000<br>2.000 2.000<br>29 1.000<br>1.200<br>204<br>11,000                           |  |
| 1500.000<br>80.000 150.000 40.000<br>200.000<br>1.000<br>1.000<br>1.000               |  |
| $1.000 \qquad 1.000$ -99999.000<br>1.000-99999.000-99999.000<br>2.000<br>100.000      |  |
| 15.000<br>15.000<br>10.000 20.000 80.000<br>100.000<br>130.000                        |  |
| $\mathfrak{D}$<br>PARM                                                                |  |
| . 100.000 Kühe<br>EF-Nr. 2. Bestandsgröße                                             |  |
| 2.000 2.000<br>100.000<br>29 1.000<br>1.200<br>204<br>11,000                          |  |
| 1500.000<br>80.000 150.000 40.000<br>200.000 1.000 1.000<br>1.000                     |  |
| $1.000 \qquad 1.000 - 99999.000 \qquad 2.000$<br>1.000-99999.000-99999.000<br>100,000 |  |
| $10.000$ $20.000$ $80.000$ $15.000$ $15.000$ $100.000$<br>130.000                     |  |
| $\overline{a}$<br>PARM                                                                |  |
| EF-Nr. 3. Fütterungen je Tag<br>1.000 Fütterungen                                     |  |
| 204 29 1.000 20.000 1.000 2.000<br>1.200 11.000                                       |  |
| $1500.000$ $200.000$ $1.000$<br>80.000 150.000 40.000<br>1.000 1.000                  |  |
| $1.000 1.000 - 99999.000$<br>1.000-99999.000-99999.000<br>2.000<br>100,000            |  |
| $10.000$ $20.000$ $80.000$ $15.000$ $15.000$ $100.000$<br>130.000                     |  |
| $\mathfrak{D}$<br>PARM                                                                |  |
| . 3.000 Fütterungen<br>EF-Nr. 3. Fütterungen je Tag                                   |  |
| 20.000<br>3.000 2.000<br>29<br>1.200<br>204<br>1.000<br>11.000                        |  |
| 200.000<br>80.000 150.000 40.000<br>1500.000<br>1.000<br>1.000 1.000                  |  |
| 1.000<br>1.000-99999.000-99999.000<br>1.000-99999.000<br>2.000<br>100.000             |  |
| 15.000 15.000 100.000<br>130.000<br>10.000 20.000 80.000                              |  |
|                                                                                       |  |
|                                                                                       |  |
| .                                                                                     |  |
| <b>ENDE</b>                                                                           |  |

Tabelle 1: Beispiel für einen Datensatz des Modells "Weidegang" (Datei 204.PRM).

## Schritt 3: Erweiterung der Datensätze zur Analyse nichtlinearer Einflüsse (Programm PRMIO)

Zur Analyse nichtlinearer Zusammenhänge reichen die Eckwerte und die jeweiligen Mittelwerte der Einflußgrößen nicht aus. Deshalb werden im dritten Schritt zusätzliche Datensätze je Einflußgröße mit dem Programm PRMlO [8] im BATCH-Einsatz erzeugt. Aus den ursprünglich 2 Datensätzen/Einflußgröße werden nun für die untere und die obere Bestandesgröße jeweils 5 Datensätze (Tab. 2).

| Datensatz            | 1/1 | untere Bestandesgröße | unterer Eckwert              |
|----------------------|-----|-----------------------|------------------------------|
| Ħ                    | 1/2 | $^{\bullet}$          | 1/4 oberer Eckwert           |
| $^{\dagger}$         | 1/3 | $^{\dagger}$          | $\frac{1}{2}$ oberer Eckwert |
| $^{\dagger}$         | 1/4 | $^{\bullet}$          | 34 oberer Eckwert            |
| $\ddot{\phantom{a}}$ | 1/5 | $^{\dagger}$          | oberer Eckwert               |
| Datensatz            | 2/1 | obere Bestandesgröße  | unterer Eckwert              |
| $^{\bullet}$         | 2/2 | Ħ                     | 1/4 oberer Eckwert           |
| $^{\dagger}$         | 2/3 | $\mathbf{H}$          | $\frac{1}{2}$ oberer Eckwert |
| $^{\bullet}$         | 2/4 | $\mathbf{H}$          | 34 oberer Eckwert            |
| $^{\bullet}$         | 2/5 | $^{\dagger}$          | oberer Eckwert               |

Tabelle 2: Datensätze mit den minimalen und maximalen Eckwerten je Eint1ußgröße.

Insgesamt stehen danach 10 Datensätze je Eint1ußgröße zur Verfügung. Die Ausgabe dieser Daten erfolgt in die Datei \*\*\*.P10 (für ein Modell mit 5 Einflußgrößen liegen somit nach dem Programmlauf 50 vollständige Datensätze für die nachfolgende Arbeitszeitkalkulation vor.

### Schritt 4: Arbeitszeitkalkulation (Programm KALKTBL)

Die \*\*\*.PlO -Dateien werden anschließend mit emer abgewandelten Version des Programmes KALDOK (Name KALKTBL) [9] im BATCH-Einsatz verrechnet. Es erzeugt zwei Ausgabedateien:

- Die Datei **\*\*\*.LST** enthält das Kalkulationsprotokoll und dient einer evtl. erforderlichen Fehlersuche.
- Die Ausgabedatei mit der Endung **\*\*\*.ERG** ist nahezu identisch mit den Eingabedatensätzen. Allerdings steht nun an Stelle der Variablenzahl der kalkulierte Arbeitszeitbedarf (Tab. 3). Zwei zusätzliche Dateien enthalten die jeweiligen Steuerzeilen für die Korrelationsanalyse im nachfolgenden Schritt (Dateikennung \*\*\*.MV1 und \*\*\*.MV2)

## Schritt 5: Korrelationsanalyse und Bestimmung der Einflußgrößengewichtung (Programme MV80YI und MV80EF4I)

Aus der Ergebnisdatei von KALKTEL einschließlich der Steuerdateien (\*\*\*.MV1 + \*\*\*.ERG + \*\*\*.MV2 wird zur Datei \*\*\*.MVX) wird mit dem Programm MV80YI CErklärungsbeitrag 80%, lineare und nichtlineare Betrachtung der Abhängigkeiten) [10] eine multiple aufbauende Korrelations- und Regressionsanalyse errechnet.

Tabelle 3: Ergebnisdatei für Modell "Weidegang (Anbindehaltung)" aus Programm KALKTBL (Datei: 204A.MVX).

| 280<br>PARM 31                    | 1                  | $\Omega$        | $\Omega$        |                 |                                        |          |  |
|-----------------------------------|--------------------|-----------------|-----------------|-----------------|----------------------------------------|----------|--|
| 204a Weidegang<br>VG              |                    |                 |                 |                 |                                        |          |  |
| (8(A8, 2X))                       |                    |                 |                 |                 |                                        |          |  |
| Mod-Nr.<br>Azeitbed               | MILC0000           | MILC0003        | MILC0004        | MILC0008        | MILC0006                               | MILC0095 |  |
| MILC0056<br>MILC0057              | MILC0058           | MILC0059        | MILC0096        | MILC0097        | MILC0000                               | MILC0000 |  |
| MILC0020<br>MILC0000              | MILC0000           | MILC0000        | MILC0000        | MILC0000        | MILC0021                               | MILC0133 |  |
| MILC0135<br>MILC0136              | MILC0137           | MILC0138        | MILC0139        | MILC0141        | MILC0134                               |          |  |
| (8F10.0)                          |                    |                 |                 |                 |                                        |          |  |
| 204 64.340830                     | 1.000              | 10.000          | 2.000           | 2.000           | 1.200                                  | 11.000   |  |
| 80.000<br>150.000                 | 40.000             | 1500.000        | 200.000         | 1.000           | 1.000                                  | 1.000    |  |
| 1.000<br>.000                     | .000               | 1.000           | 1.000           | .000            | 2.000                                  | 100.000  |  |
| 20.000<br>10.000                  | 80.000             | 15.000          | 15.000          | 100.000         | 130.000                                |          |  |
| 69.510370<br>204                  | 1.000              | 25.000          | 2.000           | 2.000           | 1.200                                  | 11,000   |  |
| 80.000<br>150.000                 | 40.000             | 1500.000        | 200.000         | 1.000           | 1.000                                  | 1.000    |  |
| .000<br>1.000                     | .000               | 1.000           | 1.000           | .000            | 2.000                                  | 100.000  |  |
| 20.000<br>10.000                  | 80.000             | 15.000          | 15.000          | 100.000         | 130.000                                |          |  |
| 204<br>85.202800                  | 1.000              | 50.000          | 2.000           | 2.000           | 1.200                                  | 11.000   |  |
| 80.000<br>150.000                 | 40.000             | 1500.000        | 200.000         | 1.000           | 1.000                                  | 1.000    |  |
| 1.000<br>.000<br>10.000<br>20,000 | .000<br>80,000     | 1.000<br>15,000 | 1.000<br>15,000 | .000<br>100,000 | 2.000<br>130.000                       | 100.000  |  |
|                                   |                    |                 |                 |                 |                                        |          |  |
| $\cdots$                          |                    |                 |                 |                 |                                        |          |  |
| $\cdots$                          |                    |                 |                 |                 |                                        |          |  |
| $\cdots$<br>7<br>5<br>6<br>2<br>4 | 8<br>11<br>9<br>10 | 12 13           |                 |                 | 14 15 16 17 18 19 20 21 22 23 24 25 26 | 27 28    |  |
| 29<br>30 31<br>2                  |                    |                 |                 |                 |                                        |          |  |
| <b>ENDE</b>                       |                    |                 |                 |                 |                                        |          |  |
|                                   |                    |                 |                 |                 |                                        |          |  |

(Zeile 1-8 aus Datei 204A.MV1, die Folgezeilen aus 204A.ERG, die letzte 3 Zeilen aus 204A.MV2)

Dazu wird vom Programm selbständig die Zielgröße "Arbeitszeitbedarf" mit schrittweisen Exponenten (0,05 bis 1,20) transformiert und verrechnet. Die Ergebnisausgabe erfolgt in eine Liste, anhand welcher durch den Sachbearbeiter die zutreffende Transformation ausgewählt werden kann.

Zur Auswahl der besten Anpassung von linearen oder nichtlinearen Regressionen werden die Testgrößen t-Schiefe und t-Exzeß der Residuen, sowie deren absolute und relative Abweichung berücksichtigt. Die ausgewählte Transformation wird - mit Hilfe emes TurboPascal-Programmes - in die Eingangsdatei \*\*\*.MVX eingetragen und zur Datei \*\*\*.MVY umbenannt (Tab. 4).

Anschließend erfolgt mit jeder \*\*\*.MVY -Datei eme zusätzliche Bearbeitung mit dem Programm MV80EF4I [11]. Damit wird analog zu MV80YI nun die Bestandesgröße selbständig schrittweise mit den Exponenten von 0,2 bis 3,0. Ergibt sich dabei eine Verbesserung der Transformation, dann wird diese (wiederum mit dem genannten TurboPascal-Programm) in die Datei \*\*\*.MVY übernommen und zur Datei \*\*\*.MVZ um benannt.

Tabelle 4: Ergebnisdatei des Programms MV80YI für das Modell "Weidegang bei Anbindehaltung" (Datei: 204A.T80).

|              |                   |  |                                                                      |       |                                |                                                        |                                                   |              | MV80YI - Einflußgrößenanlyse mit Erklärungsbeitrag 80 % (14. 3.94) |       |
|--------------|-------------------|--|----------------------------------------------------------------------|-------|--------------------------------|--------------------------------------------------------|---------------------------------------------------|--------------|--------------------------------------------------------------------|-------|
|              |                   |  |                                                                      |       |                                |                                                        | (Je Einflußgröße wurden 10 Datensätze verrechnet) |              |                                                                    |       |
|              |                   |  | Ergebnisse für die Selektionen aus Datei: 204A MVY                   |       |                                |                                                        |                                                   |              |                                                                    |       |
|              |                   |  |                                                                      |       |                                |                                                        |                                                   |              |                                                                    |       |
|              |                   |  |                                                                      |       |                                |                                                        |                                                   |              |                                                                    |       |
|              |                   |  | --------------------                                                 |       |                                |                                                        |                                                   |              | --------------------------                                         |       |
|              |                   |  | 1 Azeitbed -14.8                                                     |       |                                |                                                        |                                                   |              | 0 .907 .0 4.56 .4 5.82 2.730 2.318                                 |       |
|              |                   |  | 2 Arz**.05 1.2                                                       |       |                                |                                                        |                                                   |              | 0 .886 $-.1$ 5.34 .2 6.47 .788 1.923                               |       |
| $\mathbf{3}$ |                   |  | Arz**0.1 1.4<br>Arz**0.2 1.8                                         |       | $0.888 - 0.15.25$              |                                                        |                                                   | .2 6.40      | 1.055                                                              | 1.866 |
| 4            |                   |  |                                                                      |       | $0.892 - 15.09$                |                                                        | $\cdot$ 2                                         | 6.27         | 1.508                                                              | 1.840 |
| 5            |                   |  | $Arz**0.3$ 2.4                                                       | 0.893 | $-.1 \qquad 4.95$              |                                                        | .3                                                | 6.17         | 1.851                                                              | 1.915 |
| 6            |                   |  | $Arz**0.4$ 3.0                                                       |       | 0.896 $-.1$ 4.85               |                                                        |                                                   | .3 6.07      | 2.127 2.018                                                        |       |
| 7            |                   |  | Arz**0.5 3.6                                                         |       | 0.899 $-.1$ $4.77$             |                                                        |                                                   | .3 5.99      | 2.329 2.133                                                        |       |
| 8            |                   |  | $Arz**0.6$ 3.9                                                       |       | $0.901 - 1 4.70$               |                                                        |                                                   | $.3$ $5.92$  | 2.469 2.233                                                        |       |
| 9            |                   |  | $Arz**0.7$ 3.5                                                       |       | 0.903.04.65                    |                                                        |                                                   |              | $.3$ 5.87 2.561 2.302                                              |       |
| 10           |                   |  | Arz**0.8 1.6 0 .905<br>Arz**0.9 -3.5 0 .906<br>Arz**1.0 -14.8 0 .907 |       |                                | $\begin{array}{cc} .0 & 4.61 \\ .0 & 4.58 \end{array}$ |                                                   | $.3$ $.5.83$ | 2.624 2.333                                                        |       |
| 11           |                   |  |                                                                      |       |                                |                                                        |                                                   |              | $.4$ 5.81 2.675 2.332                                              |       |
| 12           |                   |  |                                                                      |       |                                | $.0 \t 4.56$                                           |                                                   |              | $.4$ 5.82 2.730 2.318                                              |       |
| 13           |                   |  | $Arz**1.1$ -37.5 0 .908                                              |       |                                | $.0 \t 4.55$                                           |                                                   |              | $.4$ 5.87 2.812 2.323                                              |       |
| 14           |                   |  | $Arz**1.2 -80.9$                                                     | 0.908 |                                | $.0 \t 4.56$                                           |                                                   |              | $.3$ $5.96$ $2.937$                                                | 2.388 |
|              |                   |  |                                                                      |       |                                |                                                        |                                                   |              |                                                                    |       |
|              |                   |  |                                                                      |       | Eingabedaten (280 Datensätze): |                                                        |                                                   |              |                                                                    |       |
|              | VG 204a Weidegang |  |                                                                      |       |                                |                                                        |                                                   |              |                                                                    |       |
|              | Maximalwert       |  | $Minimalwert$ $AKh-Bedarf Y = 34.10$<br>$AKh-BedarfY = 139.84$       |       |                                |                                                        |                                                   |              | $Tierzahl = 10$<br>$Tierzahl = 100$                                |       |
|              |                   |  |                                                                      |       |                                |                                                        |                                                   |              |                                                                    |       |

(Fkt = Arbeitszeitbedarf bei minimalen Einflußgrößenbelegungen; negR = negativer Einzelschätzwert)

Schritt 6: Abschließende Berechnung, Erstellung standardisierter Dateien und deren Dokumentation (Programm MV80DO)

Schließlich erfolgt mit der am besten augepaßten Transfonnation der Zielgröße und - wenn nötig- der Bestandesgröße (bzw. Bearbeitungsfläche) eine abschließende Korrelations- und Regressionsberechnung mit einer eingeschränkten Zahl an Einflußgrößen und deren Aufbereitung in standardisierter Form.

Dazu wird jede \*\*\*.MVY/MVZ -Datei mit dem Programm MV80DO [12] in Verbindung mit der entsprechenden Datenbank (Innenwüischaft oder Sauenhaltung) verrechnet. Es erzeugt die Ausgabedatei LISTE mit der vollständigen Dokumentation der endgültigen Korrelations- und Regressionsanalyse und die Datei \*\*\*.MP als Eingabedatei für das Tabellenkalkulationsprogramm LOTUS 1-2-3 [13] zum Erstellen der Dokumente (mit LOTUS kann danach das jeweilige Modellbeschreibungsblatt mit dem zugehörigen Funktionsplatt erstellt werden, siehe Anhang).

### **4 Ergebnisse für die Rinderhaltung**

Entsprechend diesem Schema wurden bisher alle in LISL enthaltenden VG-Modelle der Rinderhaltung bearbeitet. Sie erbrachten folgende Ergebnisse (Tab. 5).

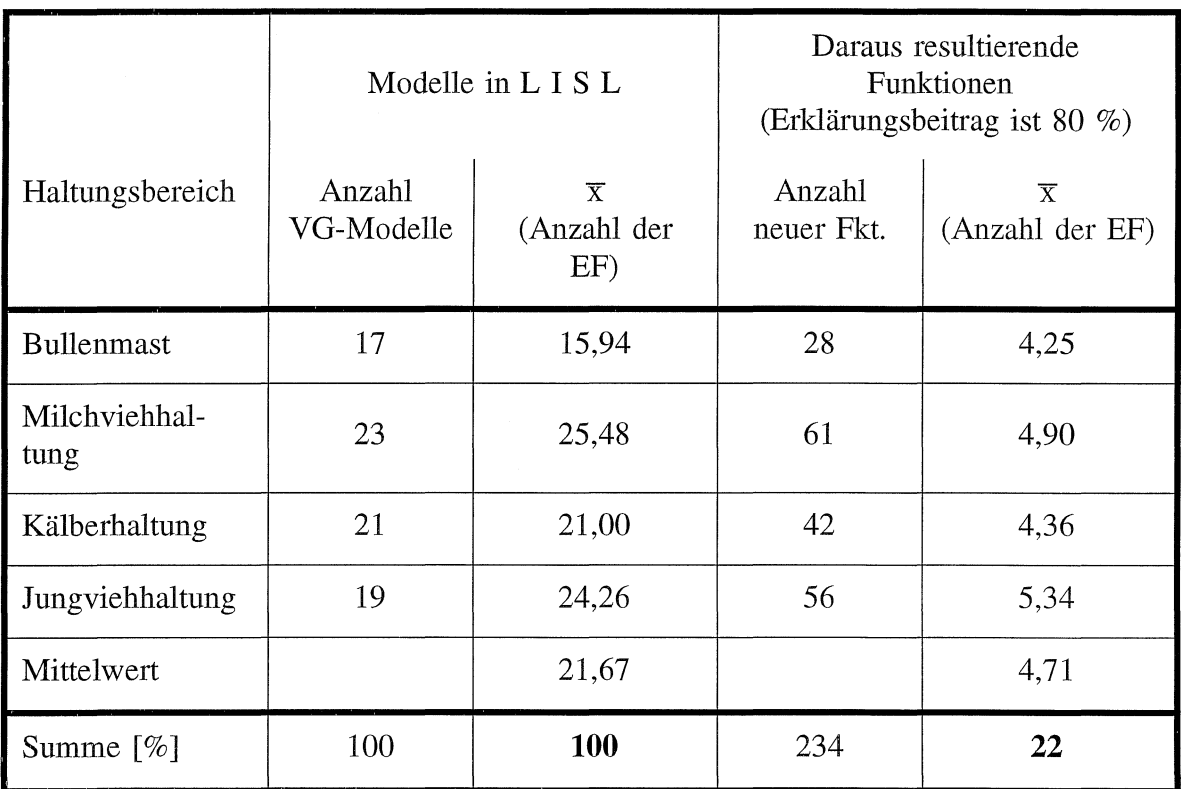

Tabelle 5: Übersicht über die erstellten Funktionen.

 $(VG = Vorgangsebene; EF = EinfluBgröße; FKT = Funktion)$ 

Danach wurden aus 17 Modellen der Bullenmast in LISL auf der Vorgangsebene insgesamt 28 Funktionen erstellt (in der Milchviehhaltung führten 23 Vorgangsmodellen zu 61 Funktionen). Während in den Modellen in LISL durchschnittlich 22 Einflußgrößen eingegeben werden müssen, sind für die Funktionen im Durchschnitt 5 Einflußgrößen ausreichend. Die Anzahl der einzugebenden Einflußgrößen konnte demnach um 78 % reduziert werden.

Die bisher ausschließlich für die Innenwirtschaft erstellten Arbeitszeitfunktionen mit einem Erklänmgsbeitrag von 80 % zeichnen sich durch einen sehr hohen korrelativen Zusammenhang zwischen kalkulierten Modellergebnissen und erstellter Funktion aus (Tabelle 6).

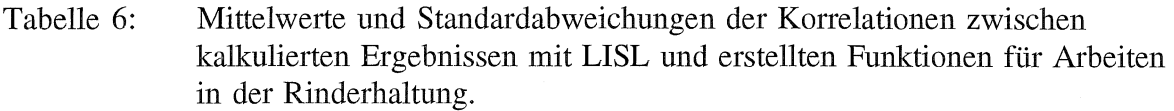

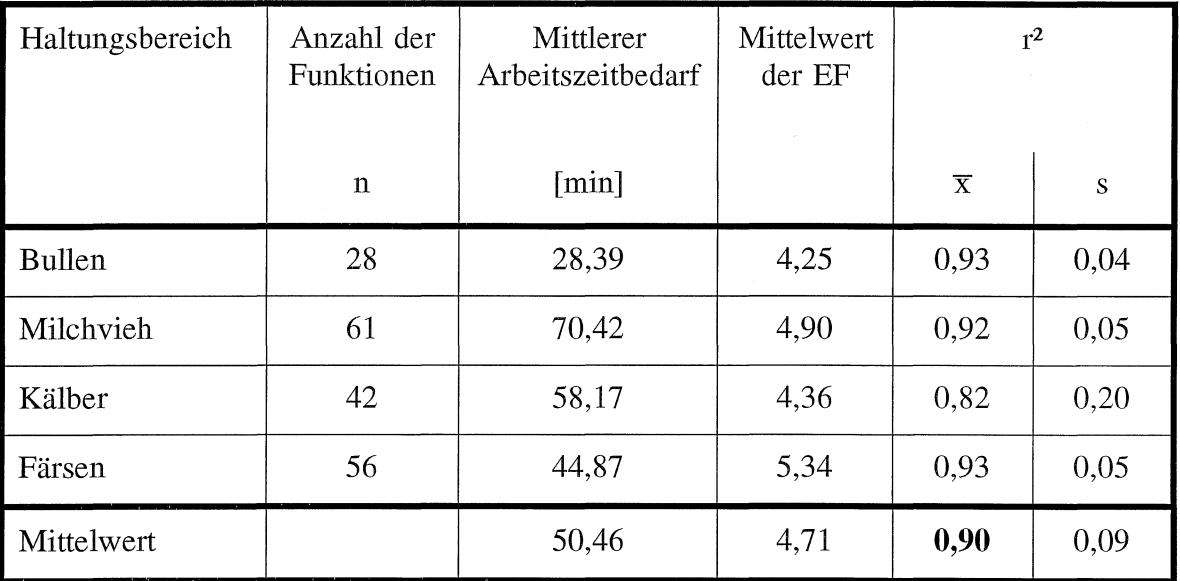

 $(EF = EinfluBgröBe; s = Standardabweichung)$ 

Ausgehend von einem mittleren Arbeitszeitbedarf eines Modelles zwischen etwa 30 bis 70 AKmin wird ein mittleres r<sup>2</sup> von etwa 90 % erreicht. Auch die Standardabweichung des r<sup>2</sup> hält sich in tolerierbaren Grenzen. Die etwas ungünstigeren Werte für die Funktionen der Kälberhaltung erklären sich aus dem größeren Anteil an manuellen Arbeiten mit einer höheren Variabilität gegenüber automatisierten Abläufen.

Diese Zusammenhänge zeigen sich auch in den Dokumentationen der einzelnen Funktionen (siehe Anhang). Sie enthalten neben der ausführlichen Beschreibung von Modellinhalt und Einflußgrößen die Funktion für den Arbeitszeitbedarf bis hin zu den statistischen Kenngrößen (t-Schiefe, t-Exzeß, absolute und relative Differenz der Residuen) zwei grafische Darstellungen. Auf diesen werden die zugrundeliegenden Kalkulationsergebnisse und die errechneten Funktionen in Abhängigkeit vom Gesamtzeitbedarf je Tierbestand und je Tier dargestellt.

### **5 Folgerungen**

Die erreichten Ergebnisse zeigen, daß mit der dargestellten Methode qualitativ hochwertige Funktionen für modellmäßig definierte Arbeitsabläufe erstellt werden können. Die erreichten hohen Korrelationen im r2 mit mehr als 90 % deuten auf eine sehr gute Übereinstimmung mit den Kalkulationsdaten der umfassenden Orginalmodelle aus LISL. Zudem wird durch die umfassende Dokumentation in standardisierter Form auf Datenträgem eine einfache Übernahme in verschiendene Anwendungsprogramme ermöglicht.

Allerdings ist zu berücksichtigen, daß bei der Erstellung der Funktionen die in LISL erstellten Planzeiten mitunter außerhalb der in den Meßdaten ennittelten Gültigkeitsbereiche eingesetzt wurden. Dies führt insbesondere bei den kalkulierten größeren Bestandesdaten zu Abweichungen, welche sich durch die nichtlinearen Funktionen sogar noch verstärken können. Jedoch kann diese Einschränkung nicht der erarbeiteten und augewandten Methode angelastet werden.

Somit läßt sich zusammenfassend folgem:

- 1. Durch **Verzicht auf Sicherheit** kann die Anzahl der Einflußgrößen stark reduziert werden.
- 2. Die gewählten Transfonnationen ermöglichen **hohe Bestimmtheitsmaße (r2),** wenn die Auswahl der zutreffendsten Funktion mit dem Sachverstand des Bearbeiters vorgenommen wird.
- 3. Bei Arbeiten mit einem größeren Anteil an **manueller Tätigkeiten** muß eine größere Variabilität der r2 gegenüber automatisierten Abläufen in Kauf genommen werden.
- 4. Es ist anzunehmen, daß **nicht-lineare Funktionen** realitätsnäher sind als lineare. Zudem erlauben sie in allen Fällen einen Optimierungansatz. Auch kann durch Kurvendiskussion die optimale Größe der Einflußgrößen bei minimalem Arbeitszeitbedarf bestimmt werden.
- 5. Durch den Einsatz **spezifisch erstellter Programme** kann der gesamte

Analysealgorithmus weitgehend automatisiert werden. Dadurch läßt sich eine Ausdehnung auf andere Erklärungsbeiträge mit 90, 95 oder 99 % schnell realisieren. Dabei lassen sich Fehler vermeiden und zugleich bleibt die Einflußnahme durch den erfahrenen Sachbearbeiter erhalten.

### **6 Literatur**

- [1] AUERNHAMMER, H.: Eine integrierte Methode zur Arbeitszeitanalyse. Darmstadt 1976, KTBL - Schrift 203
- [2] BAUER, R.: Methodische Ansätze zur Einflußgrößengewichtung für die Ermittlung des Arbeitszeitbedarfes der Milchviehhaltung im Anbindestall. Diplomarbeit: Institut für Landtechnik Weihenstephan 1982
- [3] BAUR, A.: Ermittlung der Einflußgrößengewichte auf den Arbeitszeitbedarf der spezialisierten Färsenhaltung im Anbindestall. Diplomarbeit: Institut für Landtechnik Weihenstephan 1981
- [4] REFA (Verband für Arbeitsstudien): Methodenlehre des Arbeitsstudiums. Teil 2, Datenermittlung. München: Carl Hanser Verlag 1991
- [5] WENDL, G., A. BAUR und H. AUERNHAMMER: Einflußgrößenanalyse für Arbeitsverfahren der spezialisierten Färsenaufzucht In: Arbeitszeitkalkulation in der Landwirtschaft mit dialogfähigen EDV- Programmen an Groß- und Kleinrechnern, Schriftenreihe der Landtechnik Weihenstephan, Weihenstephan 1981, Nr. 8, S. 70- 88

Software:

- [6] AUERNHAMMER, H.: PRM (Erstellen BATCH-Job für die Arbeitszeitkalkulation) 1993
- [7] AUERNHAMMER; H.: PRMTRENN (BATCH-Job trennen) 1993
- [8] AUERNHAMMER; H.: PRMlO (BATCH-Job auf 10 Datensätze/Einflußgröße erweitern) 1995
- [9] AUERNHAMMER; H.: KALKTEL (Kalkulation mit Dokumenten für KTBL) 1993
- [10] AUERNHAMMER; H.: MV80YI (Einflußgrößenanalyse 80% mit Variation Y) 1995
- [11] AUERNHAMMER; H.: MV80EF4I (Einflußgrößenanalyse 80% mit Variation EF-Nr. 4) 1995
- [12] AUERNHAMMER; H.: MV80DO (Dokumentation der Einflußgrößenanalyse) 1994

[13] Lotus Development Corporation: Lotus 1-2-3, 1990

alle Programme in Programmbibliothek Landtechnik Weihenstephan

# **7 Anlage**

Beispiel für die Dokumentation einer Funktion über Lotus 1-2-3 Beispiel der grafischen Darstellung für die Funktion 204A "Weidegang"

 $\sim 10^{-11}$ 

 $\begin{aligned} \Phi_{\mathcal{A}}(\mathcal{A}) & = \frac{1}{2} \sum_{i=1}^{n} \left( \frac{1}{2} \sum_{i=1}^{n} \left( \frac{1}{2} \sum_{i=1}^{n} \left( \frac{1}{2} \sum_{i=1}^{n} \frac{1}{2} \right) \right) \right) \left( \frac{1}{2} \sum_{i=1}^{n} \left( \frac{1}{2} \sum_{i=1}^{n} \frac{1}{2} \right) \right) \left( \frac{1}{2} \sum_{i=1}^{n} \frac{1}{2} \sum_{i=1}^{n} \frac{1}{2} \sum_{i=1}^{$ 

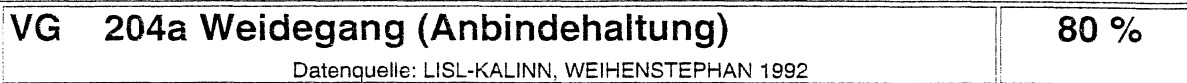

### .• **Modellinhalt**

Die Arbeitsperson holt die Milchviehherde von der Weide in den Stall (Anbindehaltung) zurück, setzt den Weidezaun um (im Modell beliebiger Zeitabstand wählbar), füllt das Wasserfaß je nach Bedarf auf und treibt die Kühe nach Melkende wieder auf die Weide zurück.

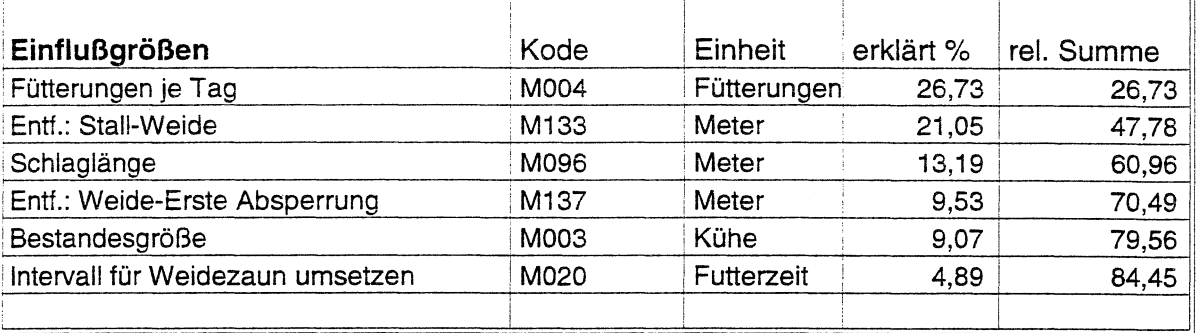

## **Formel für den Arbeitszeitbedarf (AKmin/Tag)** (B = 0,905)

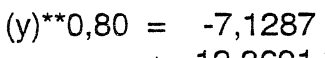

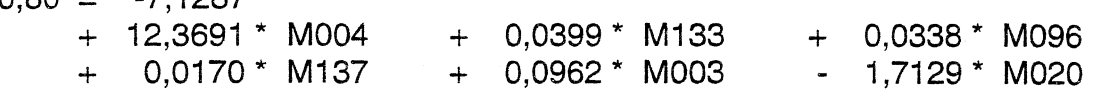

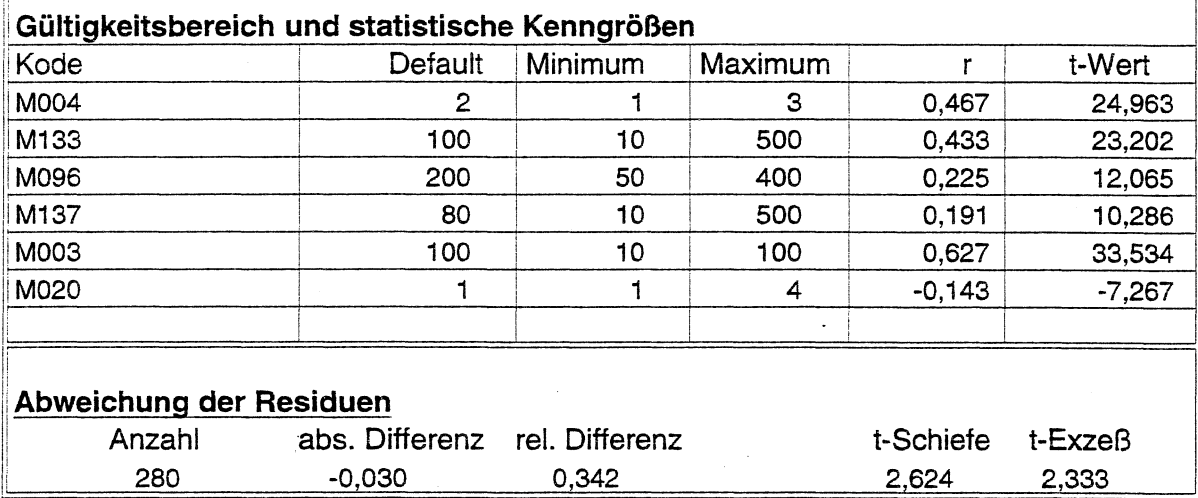

# **VG 204a Weidegang**

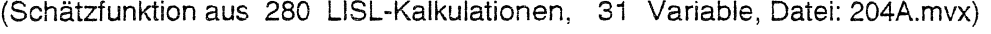

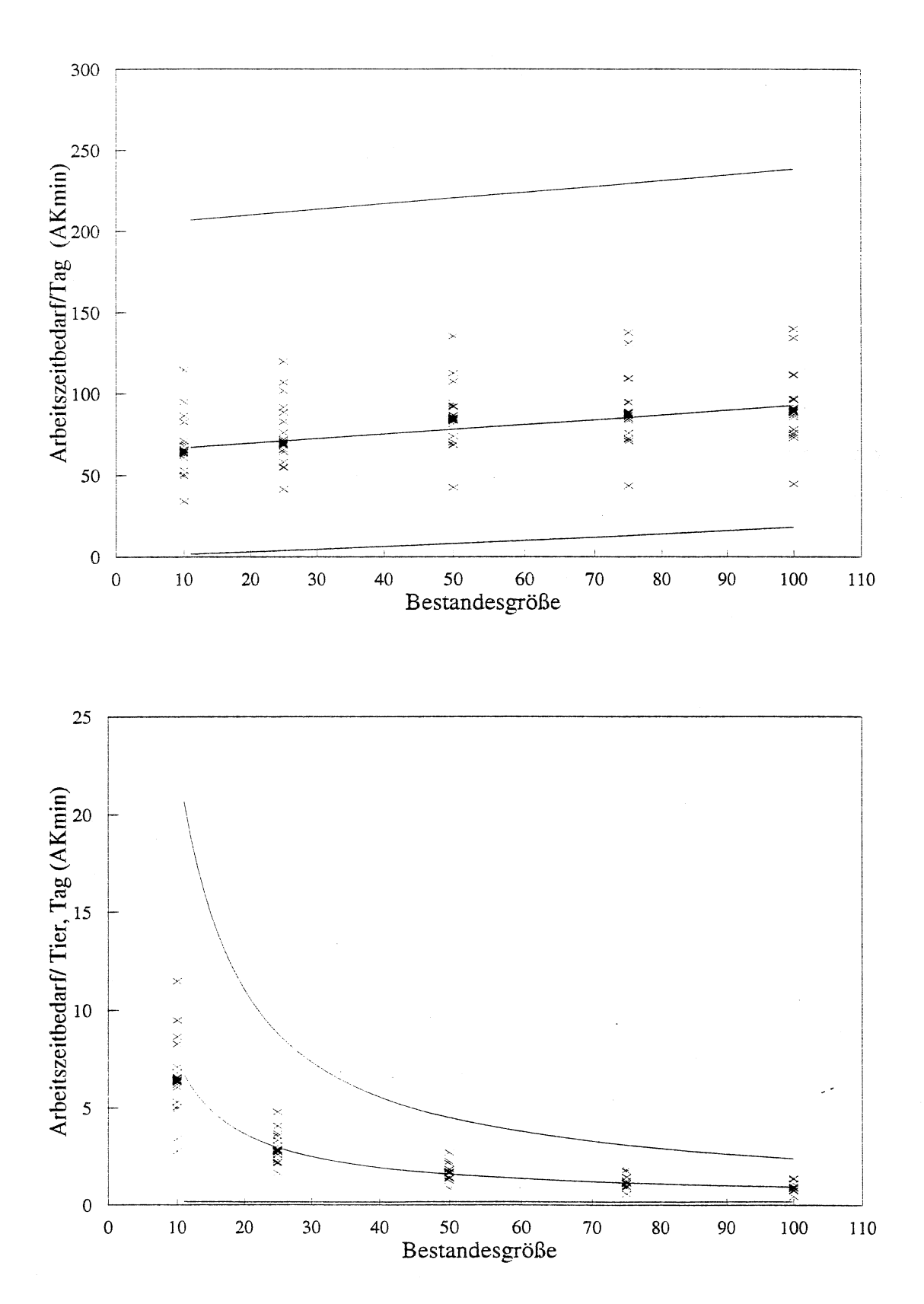